# SwiftNIO on Raspberry Pi

Running Swift on small hardware (and VERY LARGE hardware).

[Helge Heß](https://helgehess.eu/) @ [ZeeZide](https://zeezide.com) / [Always Right Institute](http://www.alwaysrightinstitute.com)

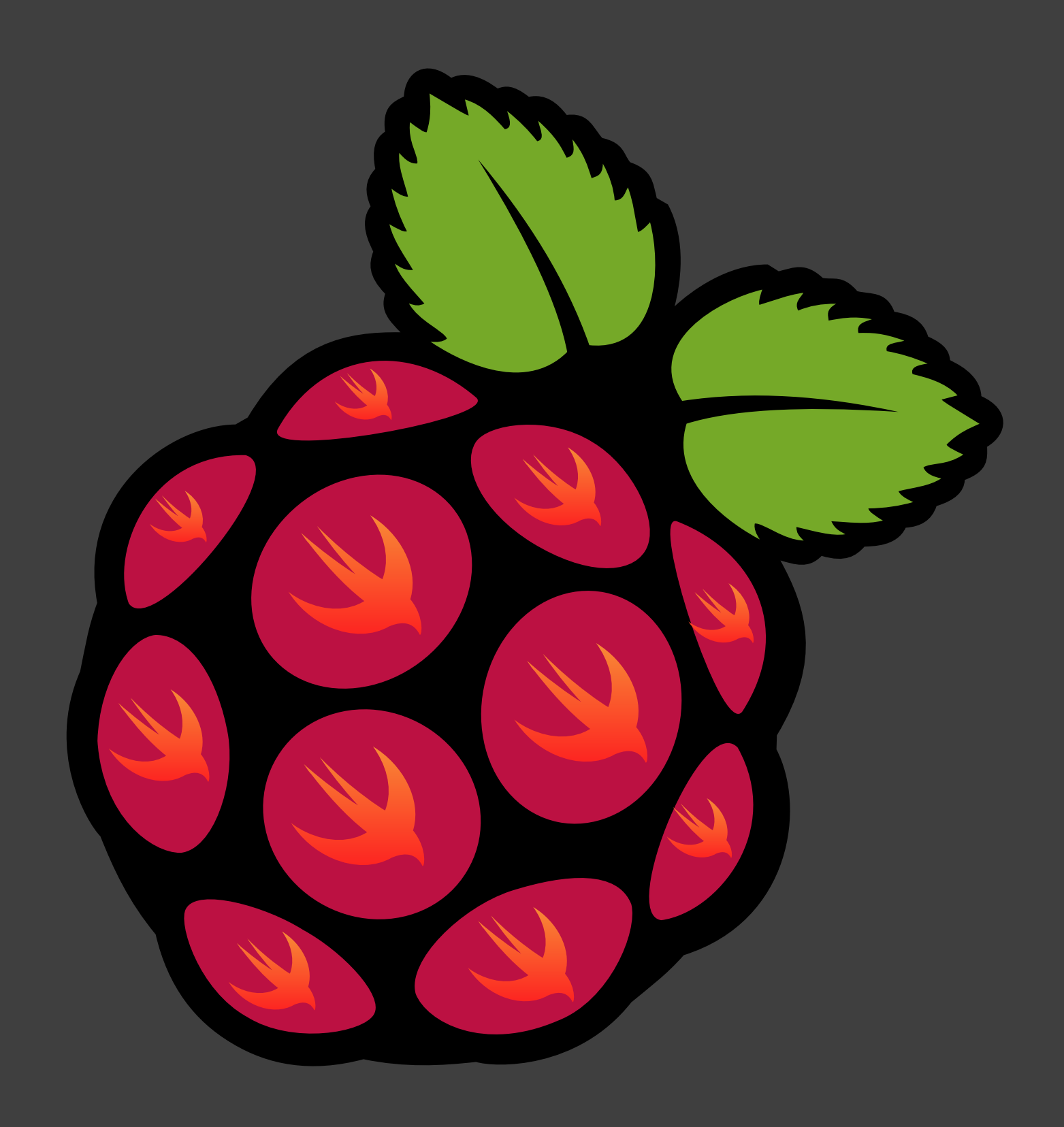

**© [ZeeZide](https://zeezide.com) GmbH ̣ [Always Right Institute](http://www.alwaysrightinstitute.com/) ̣ [@helje5](https://twitter.com/helje5) ̣ GitHub [helje5](https://github.com/helje5) 1**

A fast phone w/o the cellular modem, battery and touchscreen.

- 4-Core ARMv8 CPU @ 1.4Ghz
- 1GB RAM
- Ethernet, WLAN, HDMI, Bluetooth 4.2, 4x USB
- GPIO Pins

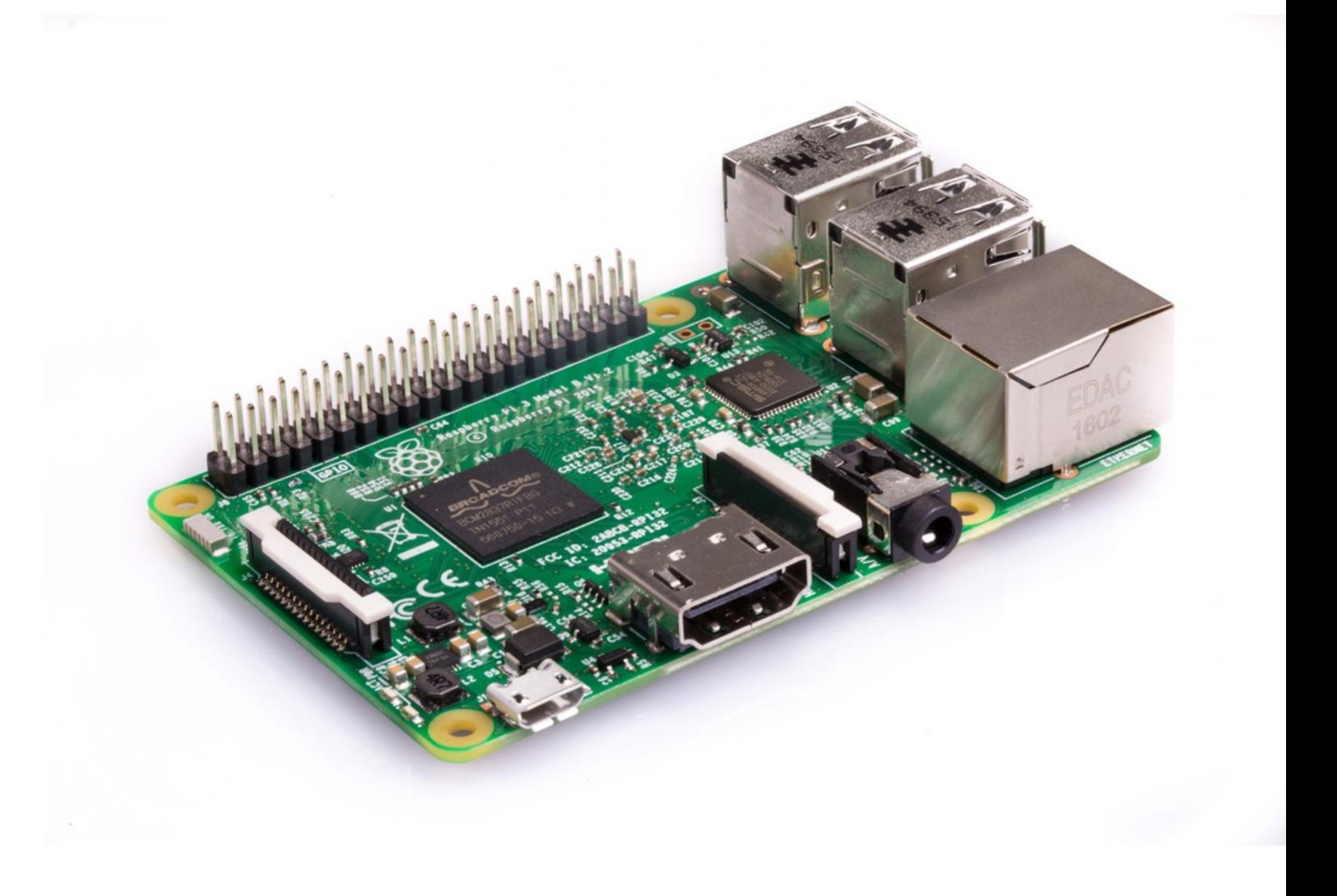

## Nice cases available!

Runs faster w/ Swift sticker on it

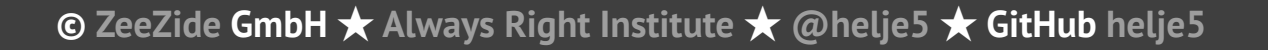

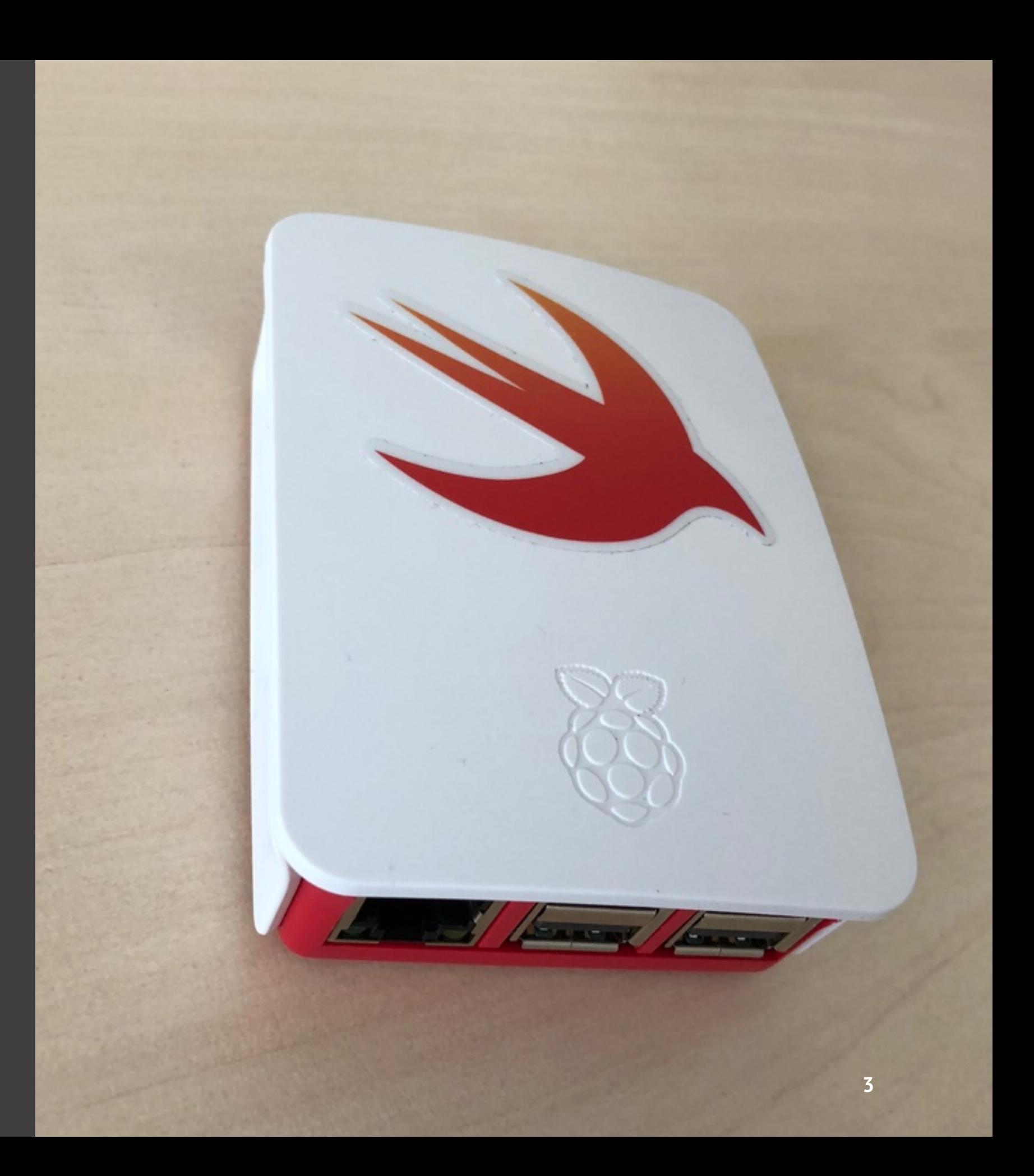

... or 3-D [print your own](http://www.ninamakes.co.uk/builds/next-computer-replica-raspberry-pi-case/)

**© [ZeeZide](https://zeezide.com) GmbH ̣ [Always Right Institute](http://www.alwaysrightinstitute.com/) ̣ [@helje5](https://twitter.com/helje5) ̣ GitHub [helje5](https://github.com/helje5) 4**

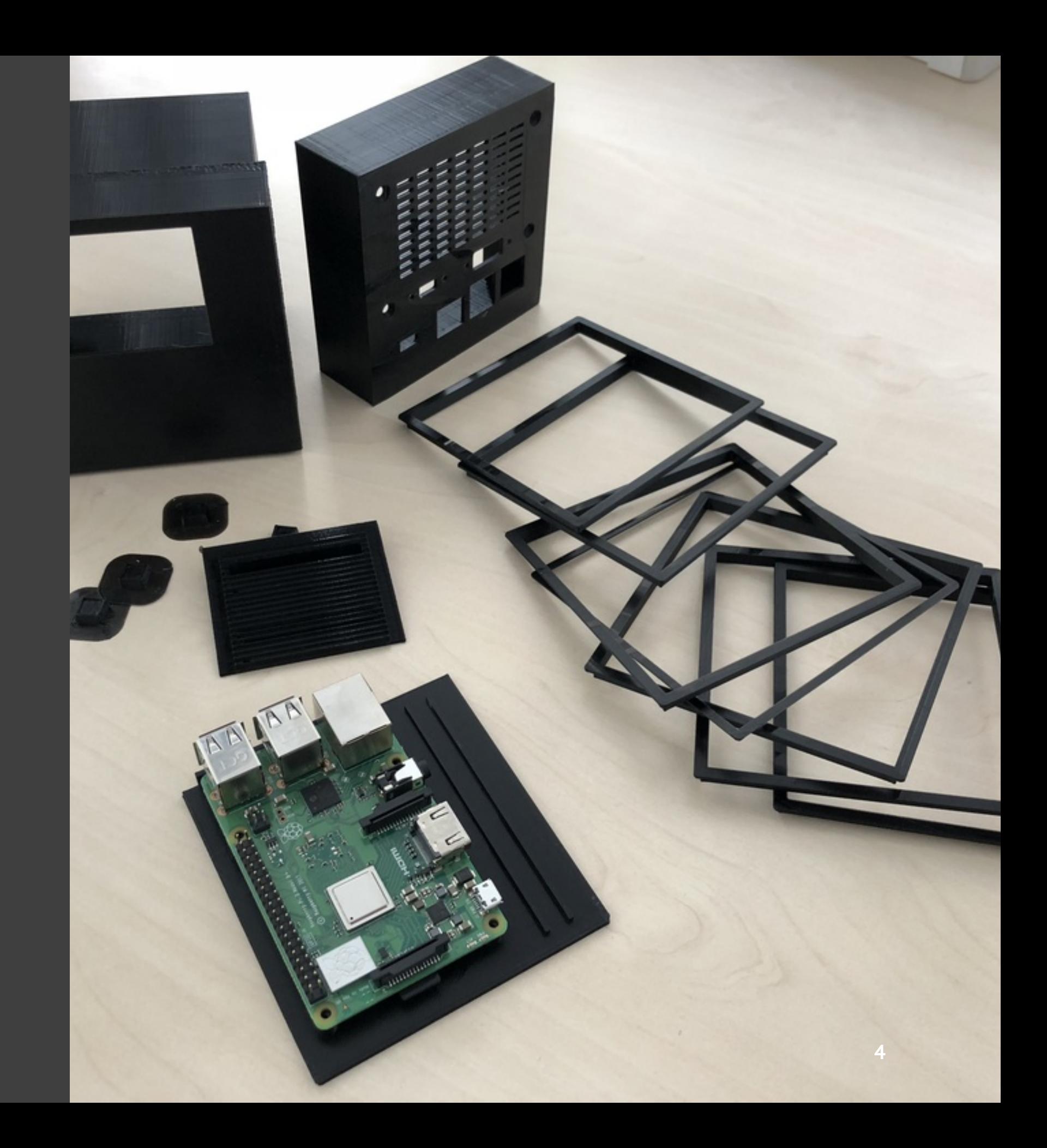

## CCU3 - [HomeMatic](https://www.homematic.com) Smart Home Basestation

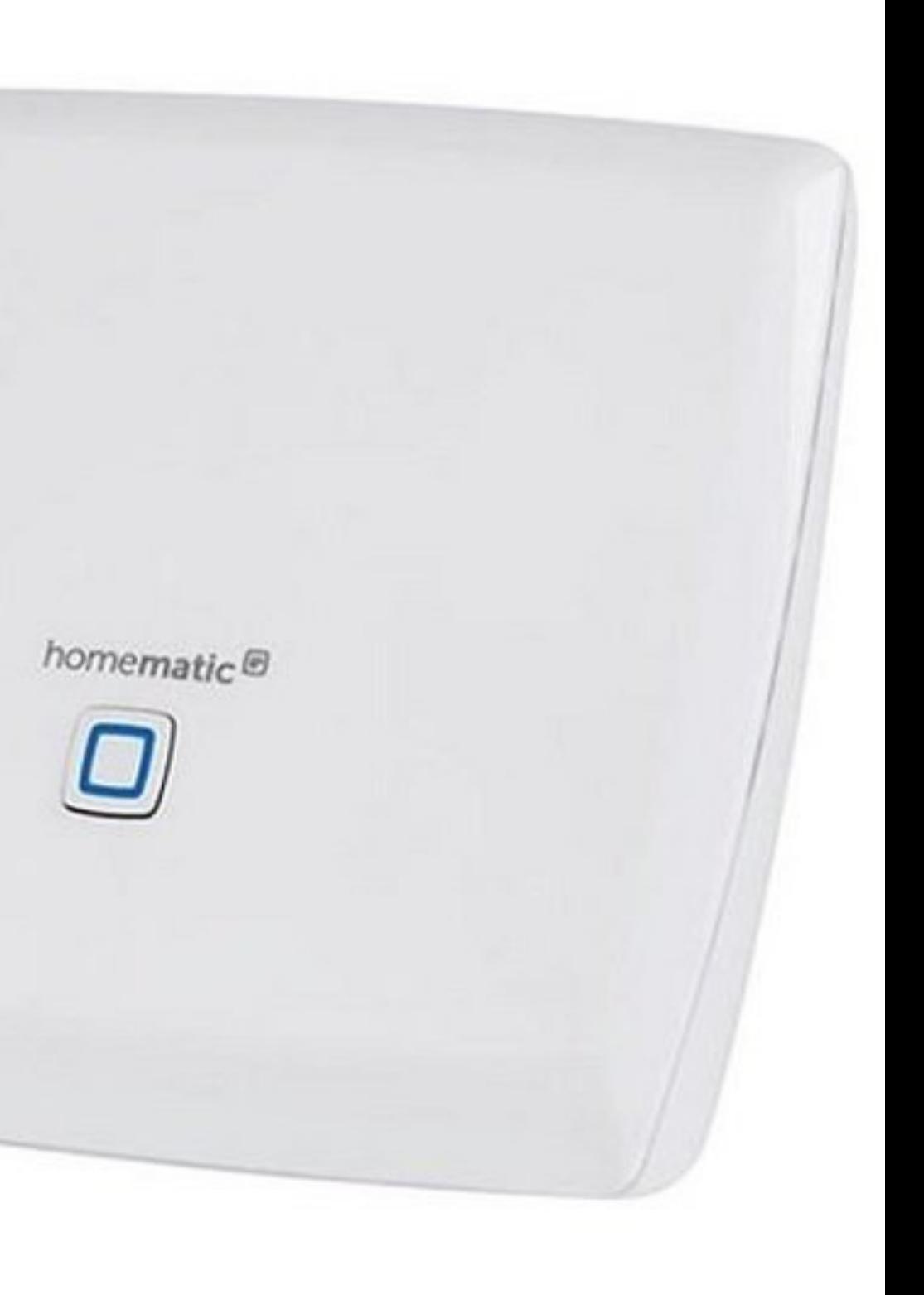

#### **CCU 3** ✭ **[HomeMatic](https://www.homematic.com) Smart Home Basestation**

## RaspberryPi *€35* - CCU 3 *€150* ☞ Profit.

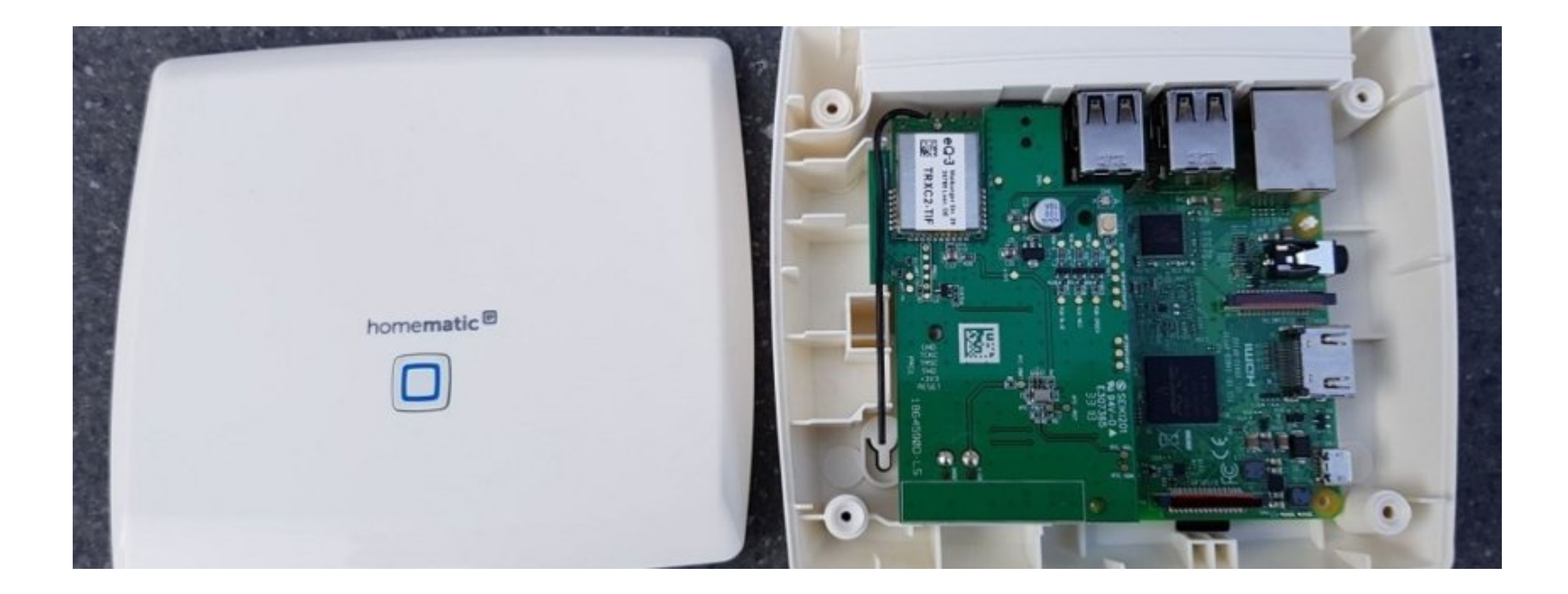

## SwiftNIO is intended for The Clown

iCloud Datacenter in Iowa

Built to serve hundreds of millions of devices people.

**© [ZeeZide](https://zeezide.com) GmbH ̣ [Always Right Institute](http://www.alwaysrightinstitute.com/) ̣ [@helje5](https://twitter.com/helje5) ̣ GitHub [helje5](https://github.com/helje5) 7**

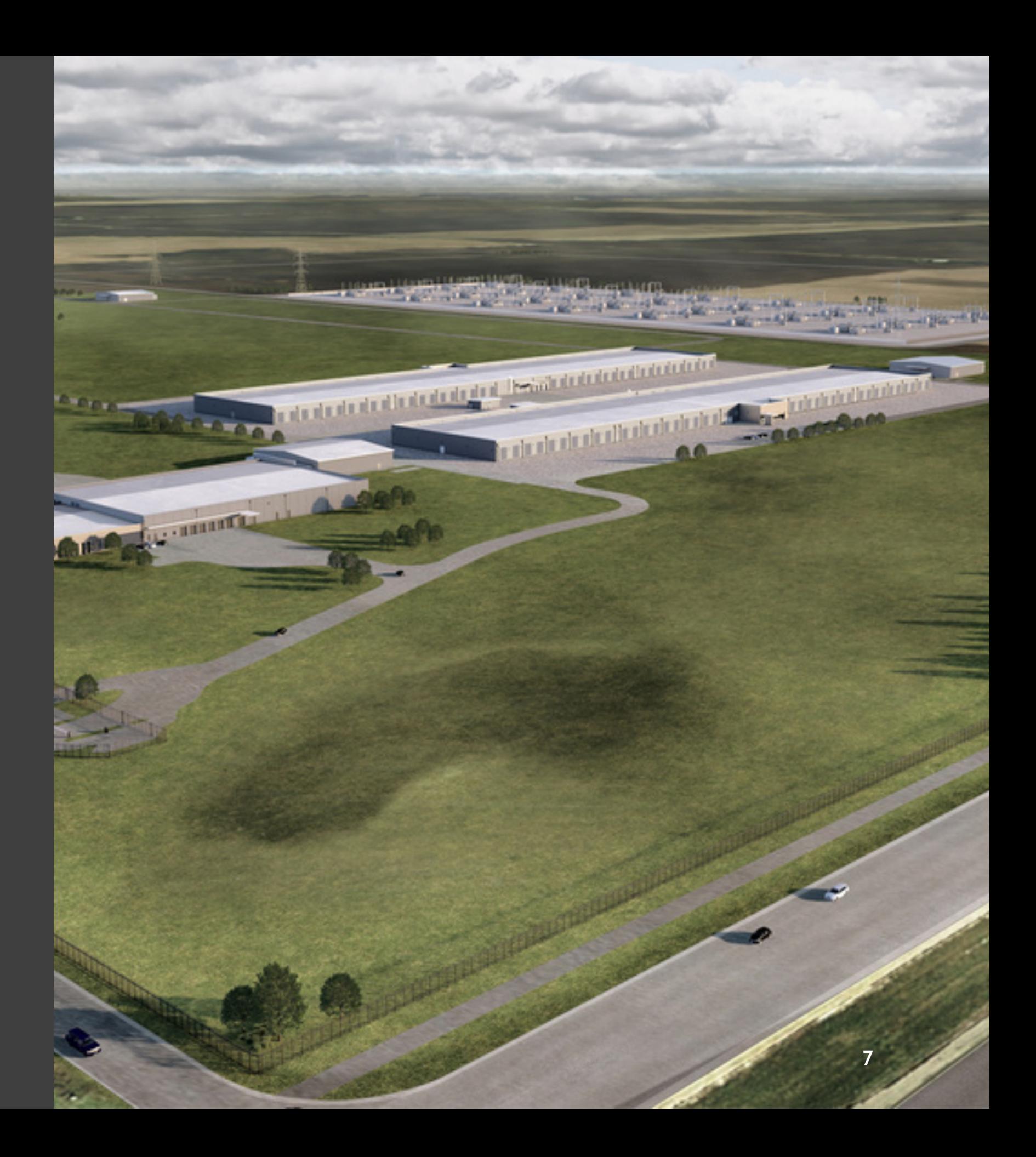

**Datacenter Node**

Could be: 32 Xeon Cores? 128 GB RAM?

### **UNLIMITED RESOURCES!!!**

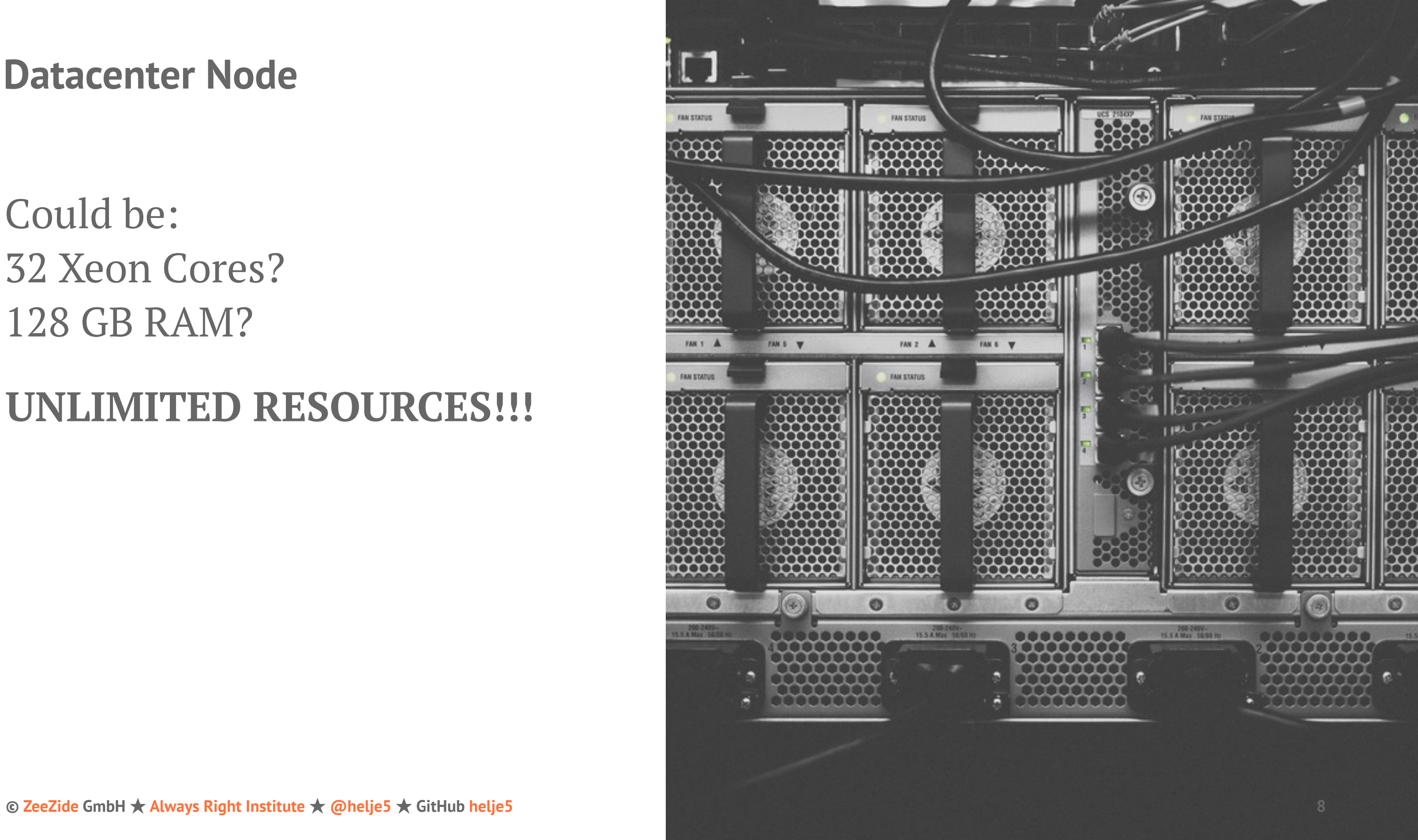

#### **Datacenter Node**

Unlimited Resources. **Not**.

128 GB RAM **/** 10k-100k sessions: 1..10MB each. CPU the same.

SwiftNIO is optimised for speed because it runs on tiny slices of big machines.

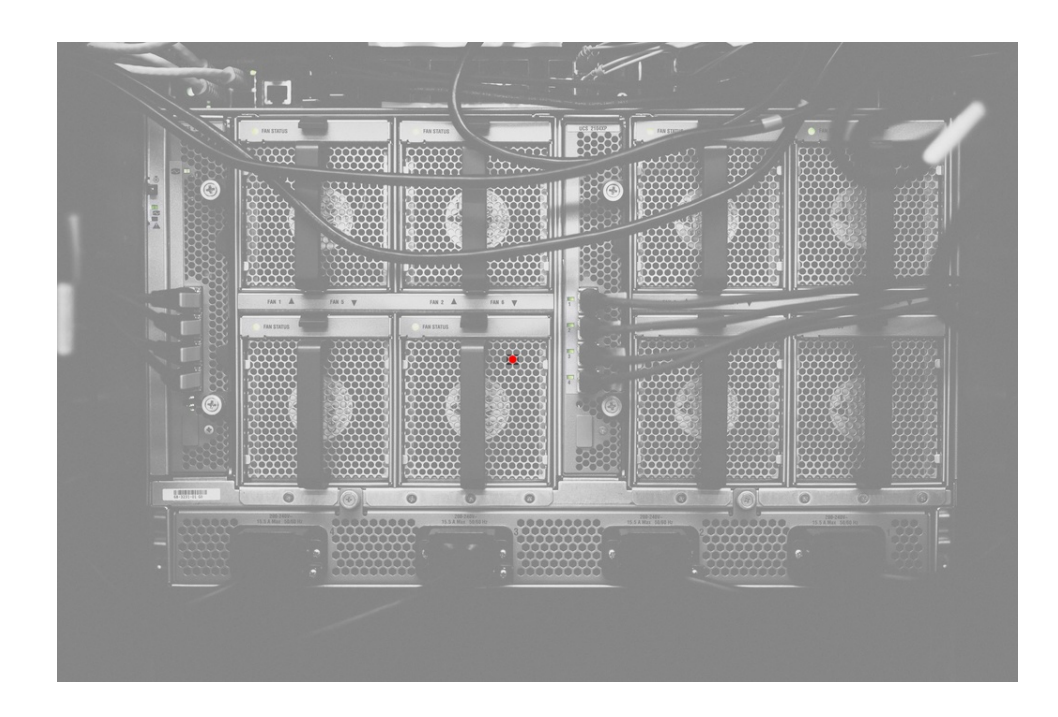

### **Raspi > Datacenter Node**

### Pi: **UNLIMITED RESOURCES!!!**

SwiftNIO is a perfect fit for tiny servers too, it is built to be fast and consume little resources.

Swift + NIO uses less resources than Node, Rails or Java. Still a reasonably nice language.

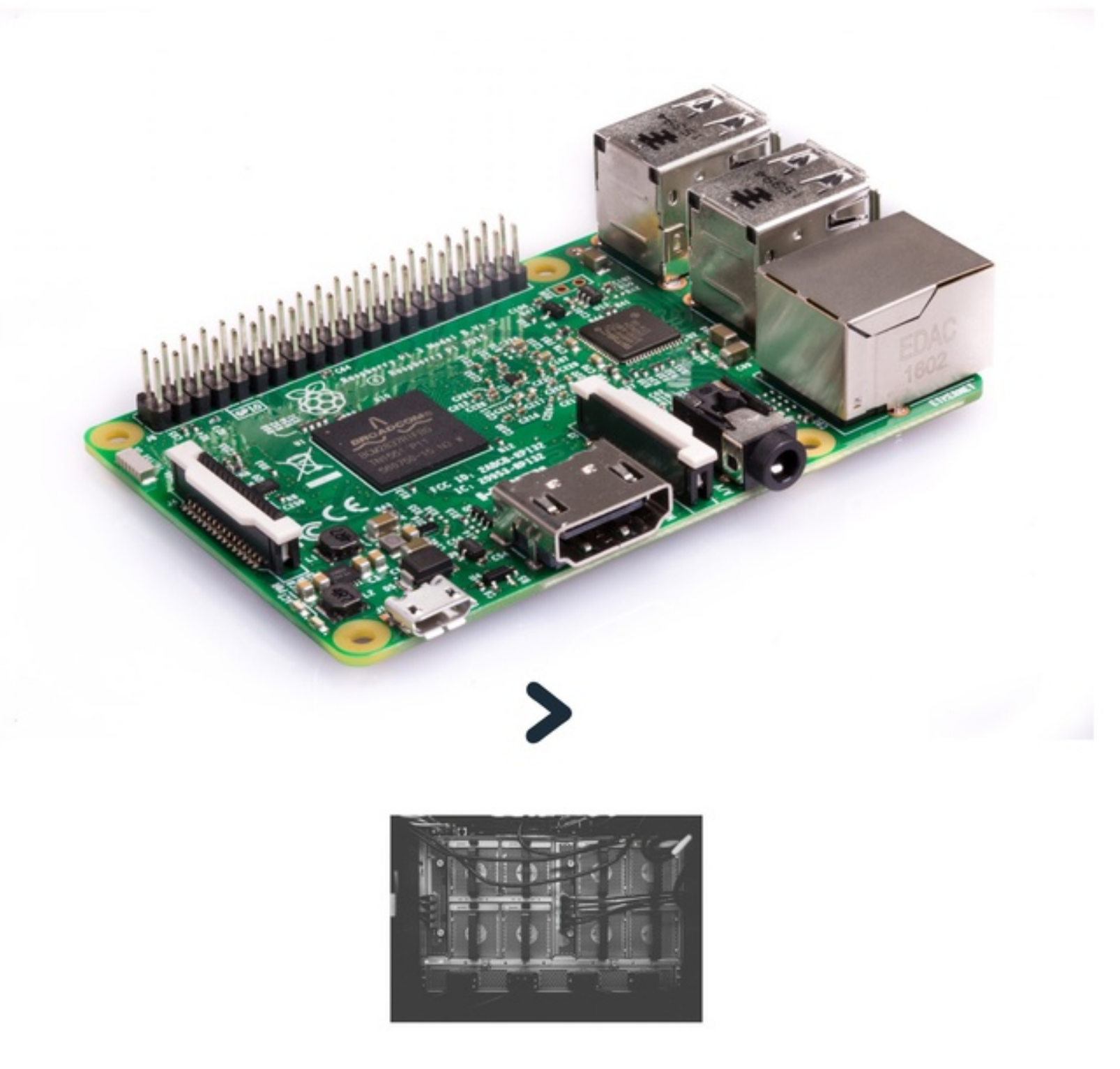

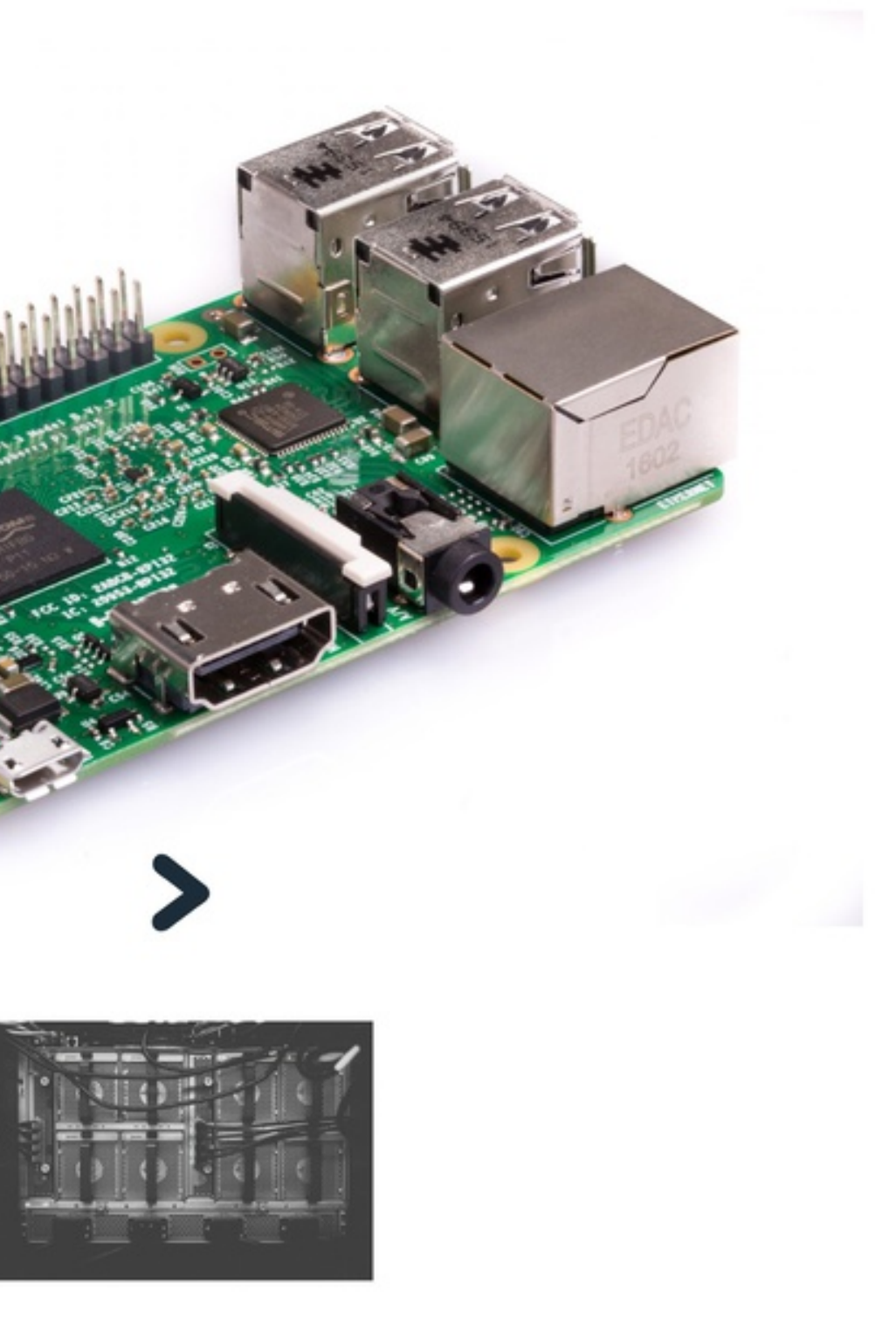

# Demo Time!

Create NIO webservice

## Test on Intel

Deploy on RasPi

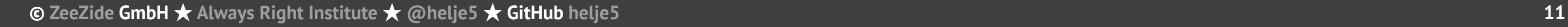

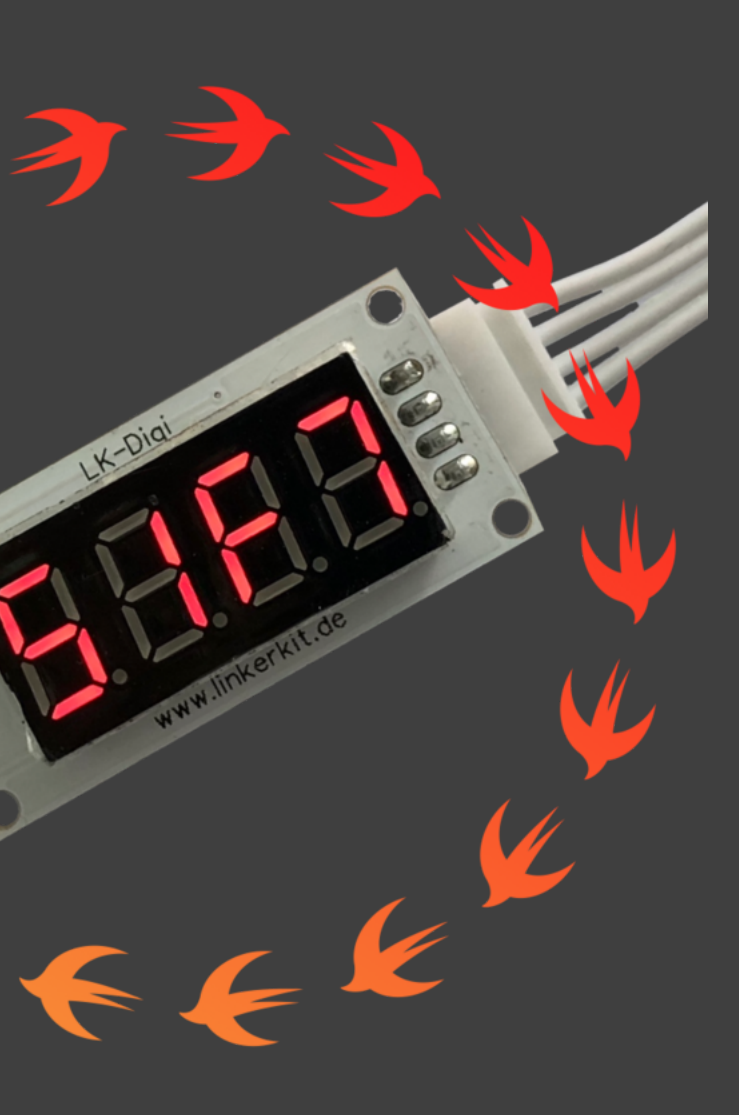

 $\blacktriangle$ 

## **Demo: Create New Project in Xcode**

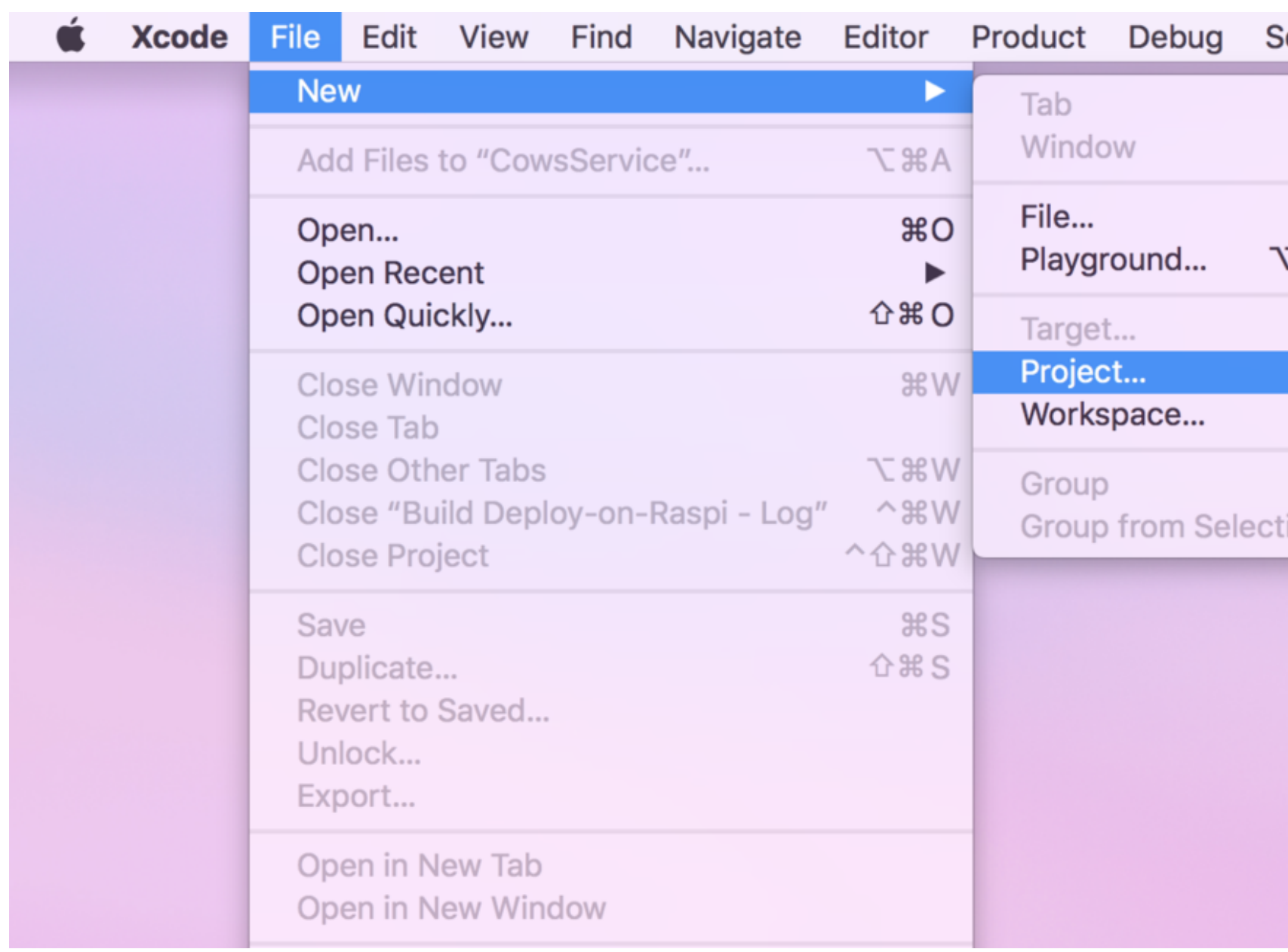

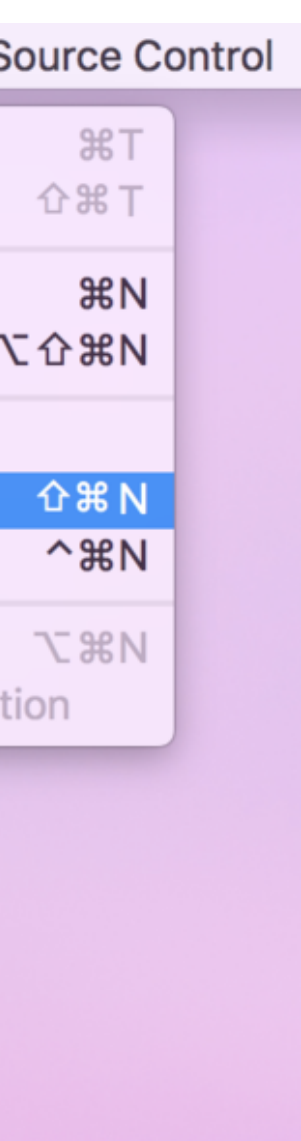

## **Demo: Select Swift NIO [Xcode Template](https://swiftxcode.github.io)**

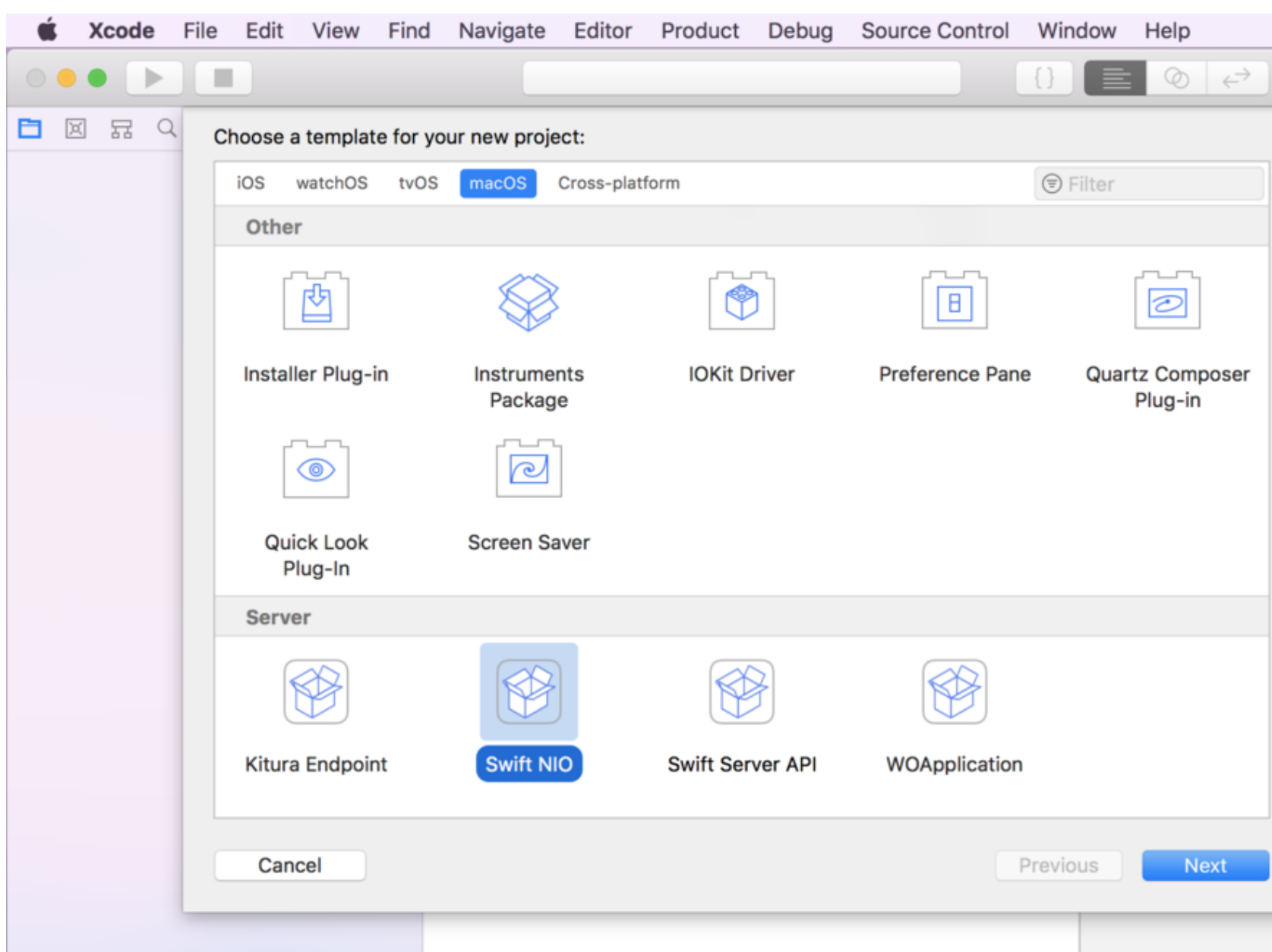

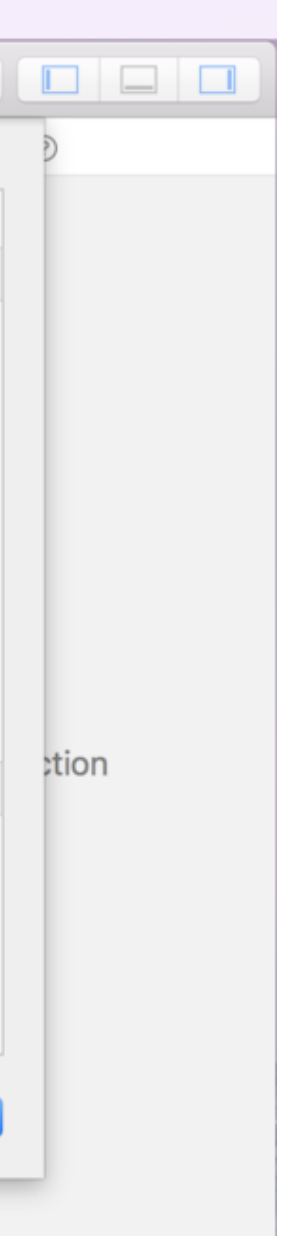

### **Demo: Select Dependencies**

Interested? See: [A µTutorial on Swift NIO](http://www.alwaysrightinstitute.com/microexpress-nio/)

Add [µExpress](http://www.alwaysrightinstitute.com/microexpress-nio/), a tiny framework which wraps around Swift NIO.

Only provides basics, doesn't compete w/ Kitura or Prefect.

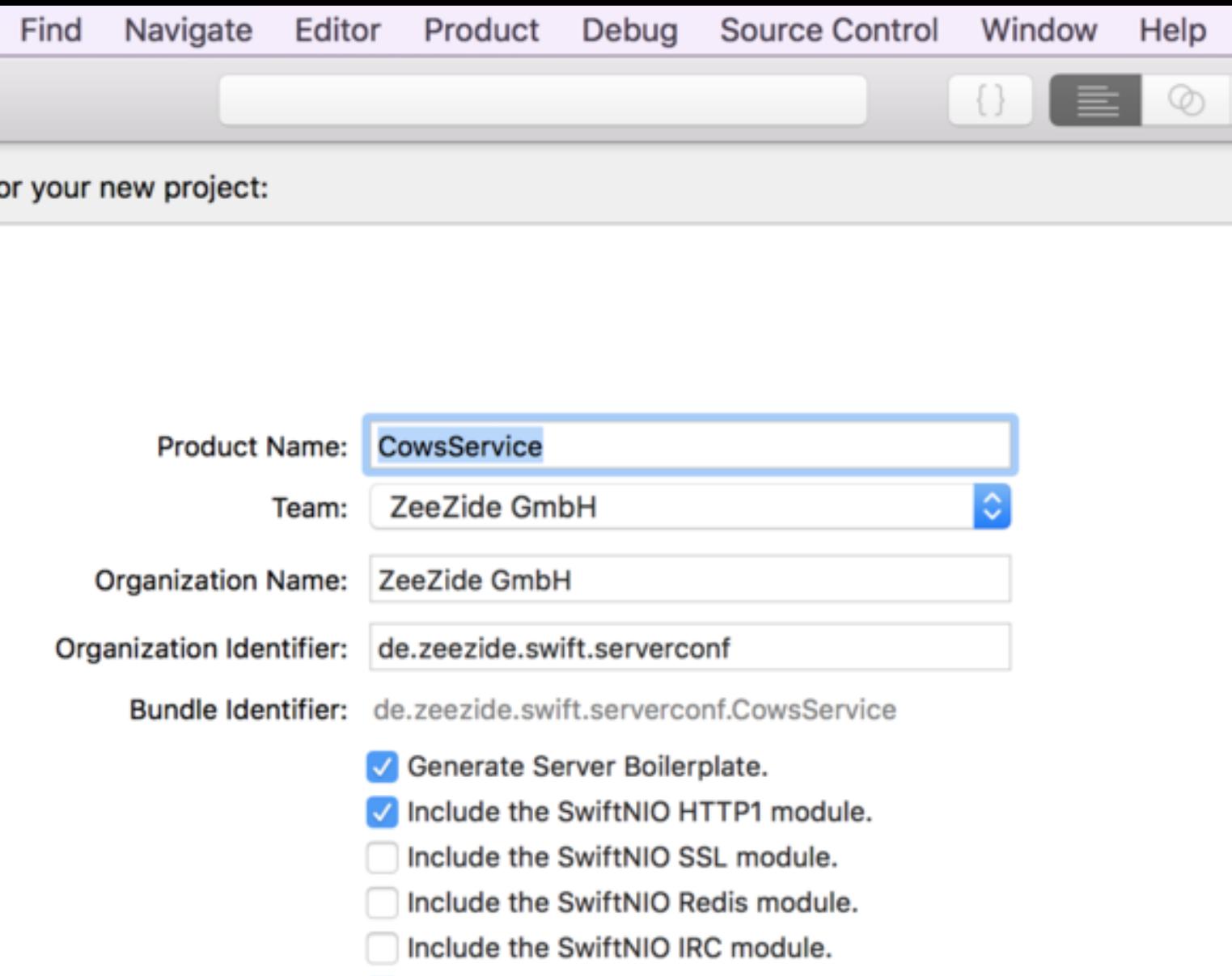

ancel

- 
- $\vee$  Use µExpress.

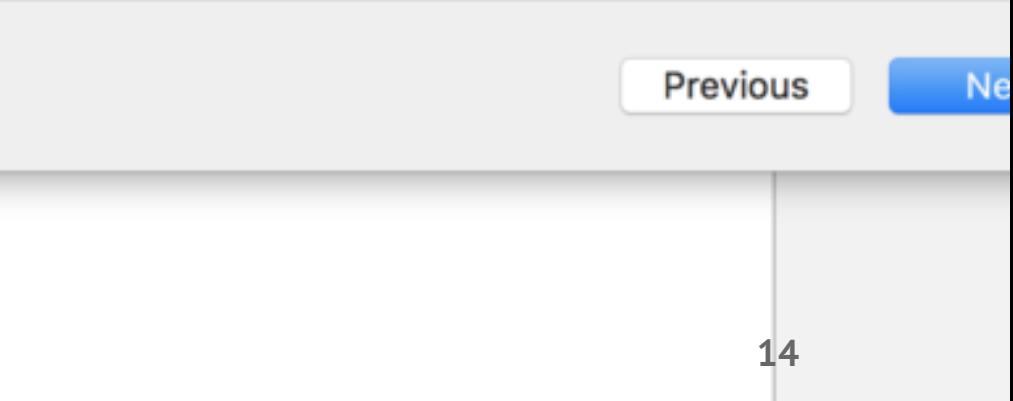

## **Demo: Generated Package.swift**

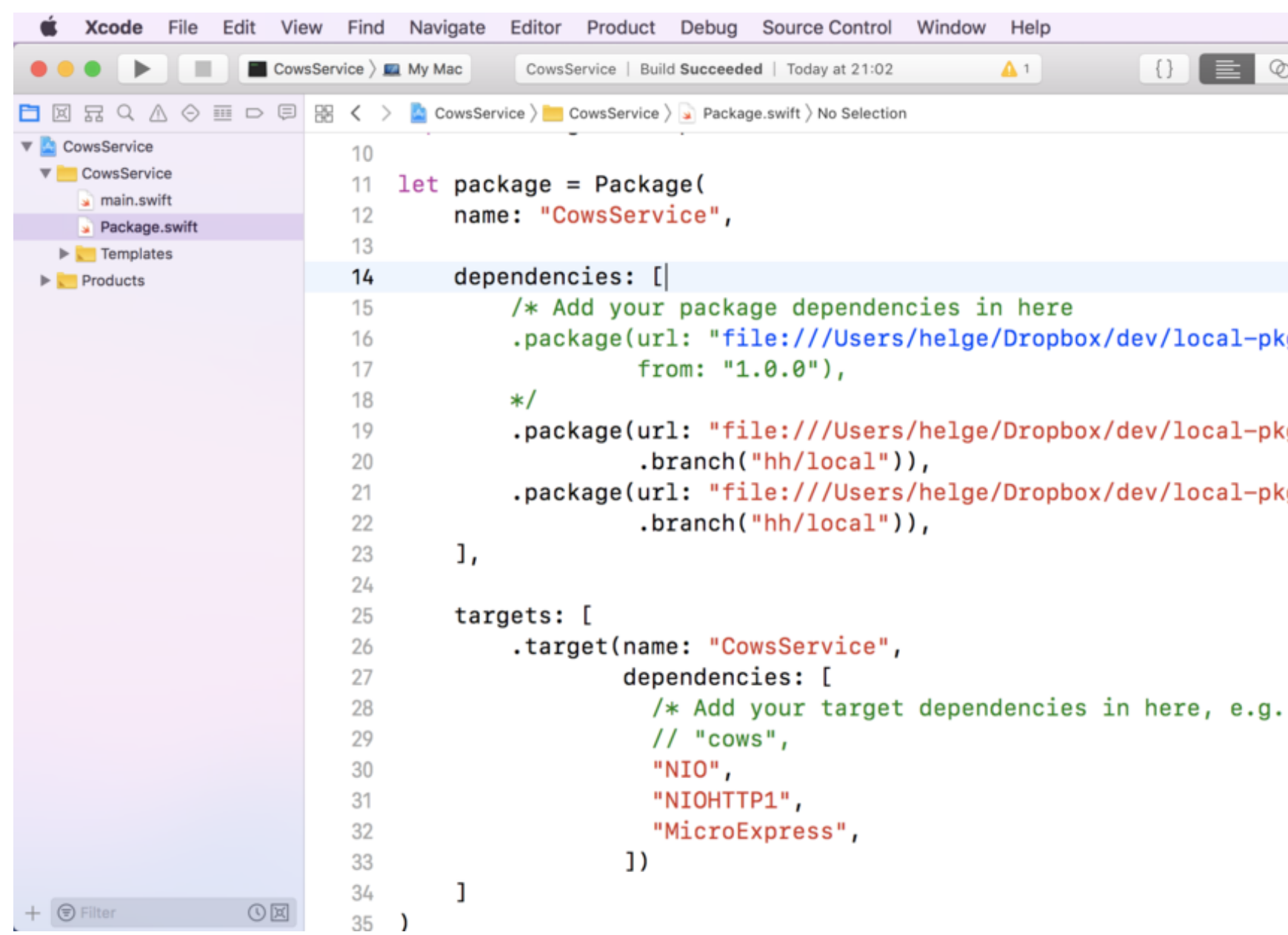

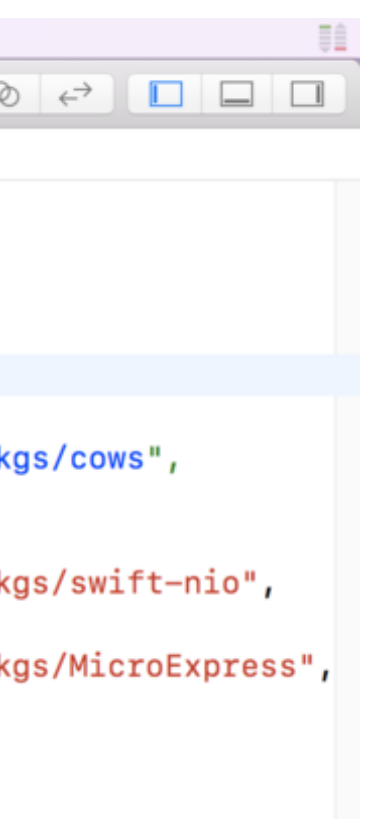

 $\cdots$  \*/

### **Demo: Generated main.swift**

- 1. Setup Swift NIO Server
- 2. Some middleware
- 3. Start listening on port

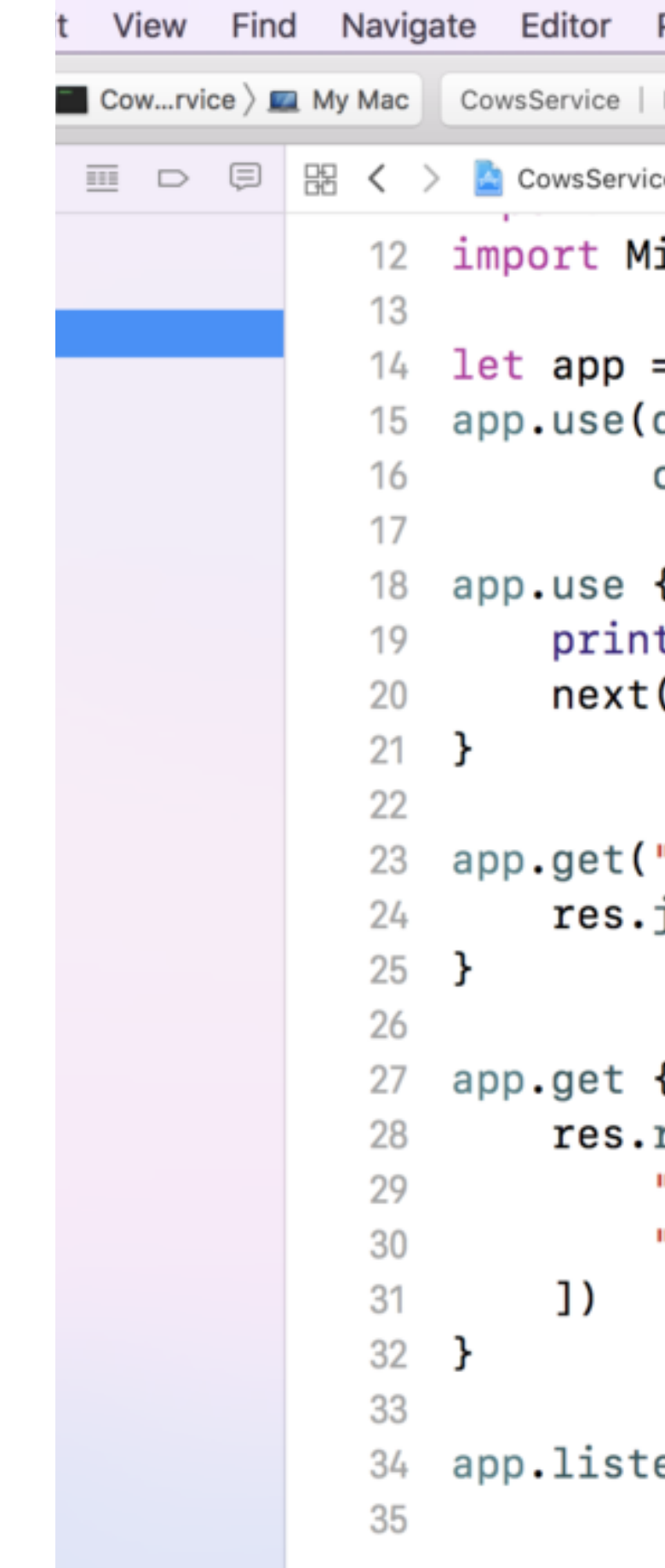

 $OZ$ 

```
Product Debug Source Control
                                  Window
                                              Help
                        \mathbf{A}<sup>1</sup>
                                                ◎
Build Succeeded
\langle e \rangle CowsService \rangle a main.swift \rangle No Selection
icroExpress
= Express()
querystring,
cors(allowOrigin: "*"))
{ req, res, next in
t("\(req.header.method):", req.hea
\left( \ \right)"/answer") { \overline{\phantom{a}}, res, \overline{\phantom{a}} in
json([ "answer": 42 ])
{ req, res, _ in
render("index", [
```

```
"title": "MicroExpress",
```

```
"text" : req.param("text") ?? "Sc
```
en(1337, "0.0.0.0")

## **Demo: Run locally on Mac**

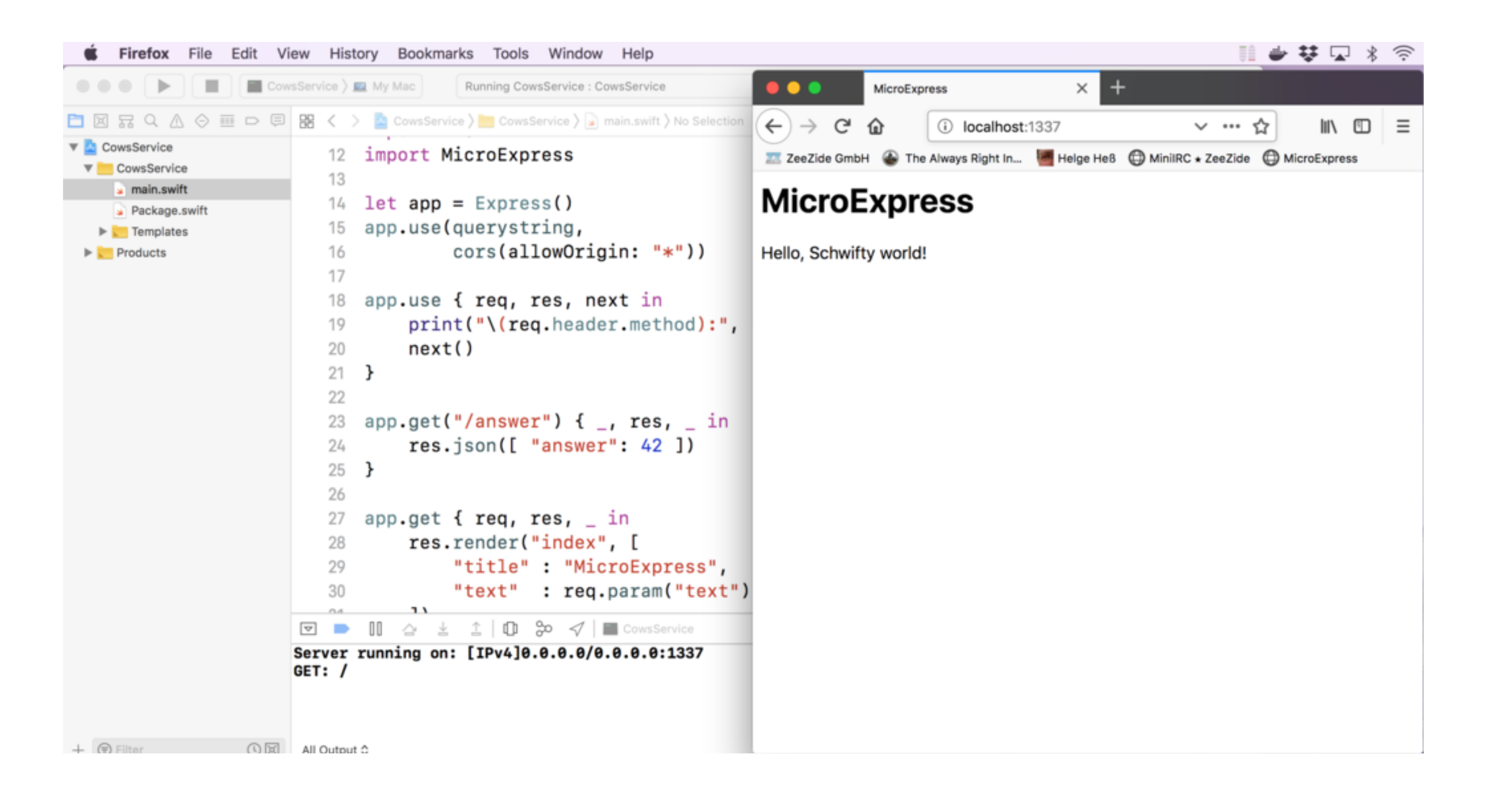

### **Demo: How to get it on the Raspi?**

The Raspi is running [Docker.](http://hypriot.com)

- 1. Create a new target
- 2. Add a script build phase
- 3. Build
- 4. Wait
- 5. Success

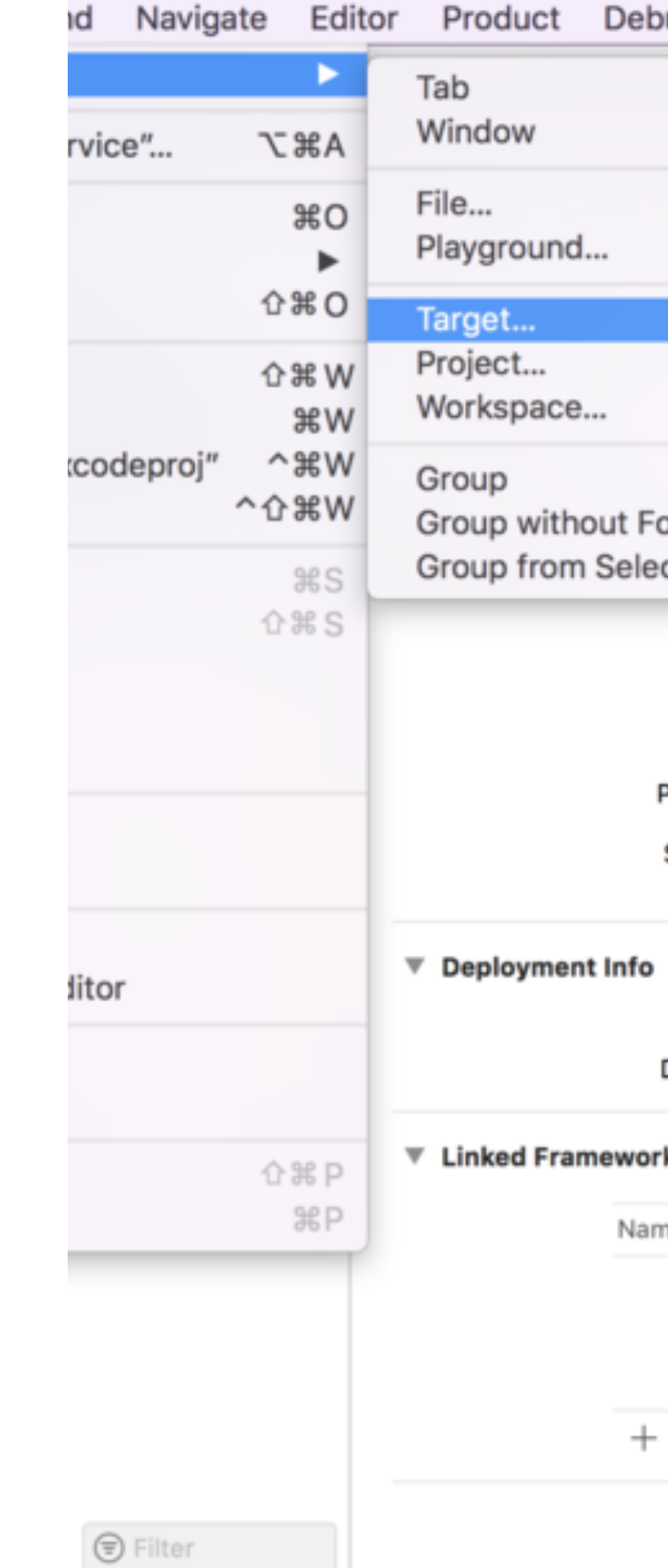

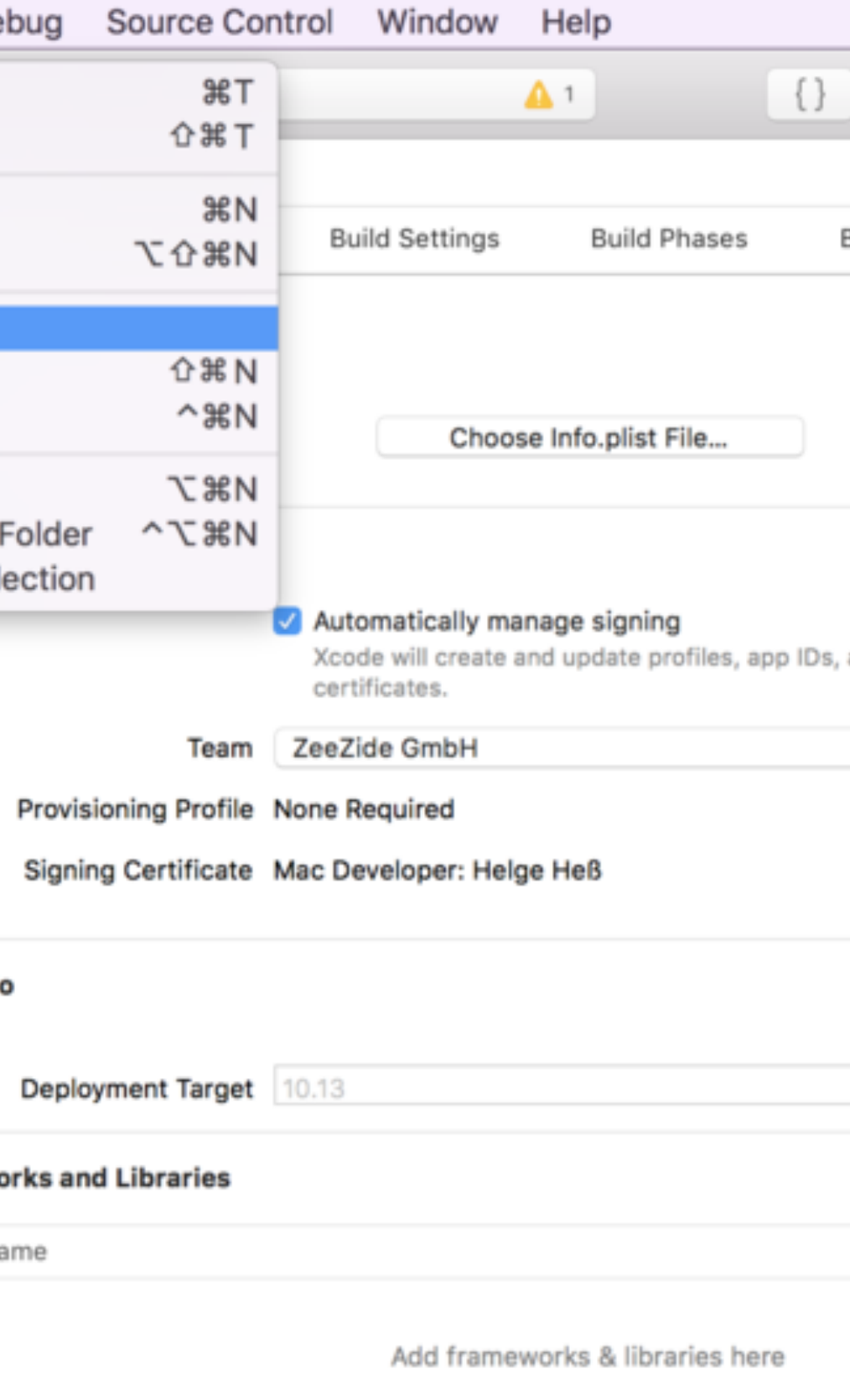

## **Demo: Create aggregate target**

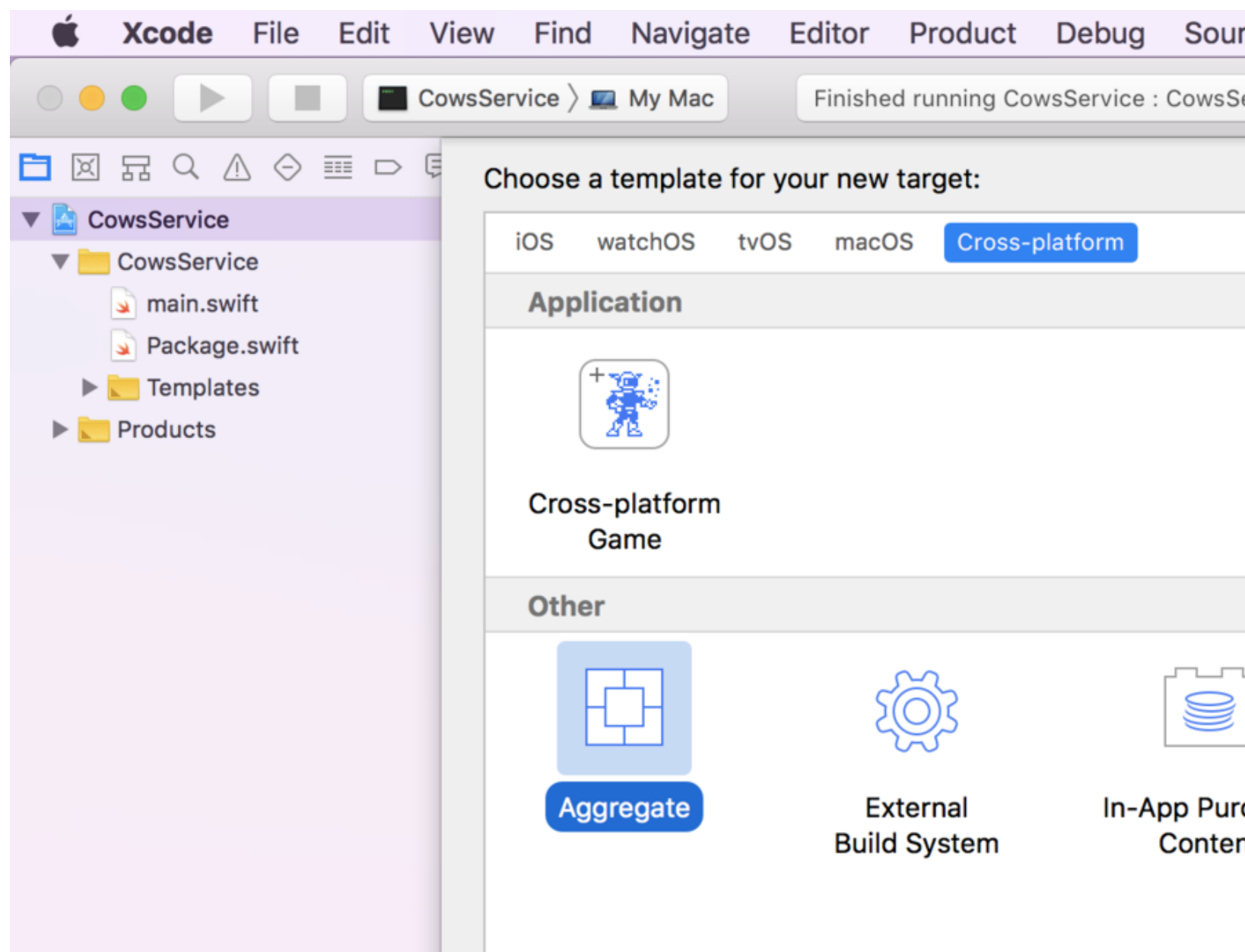

#### rce Control

ervice

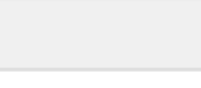

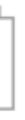

#### chase nt

## **Demo: Create aggregate target**

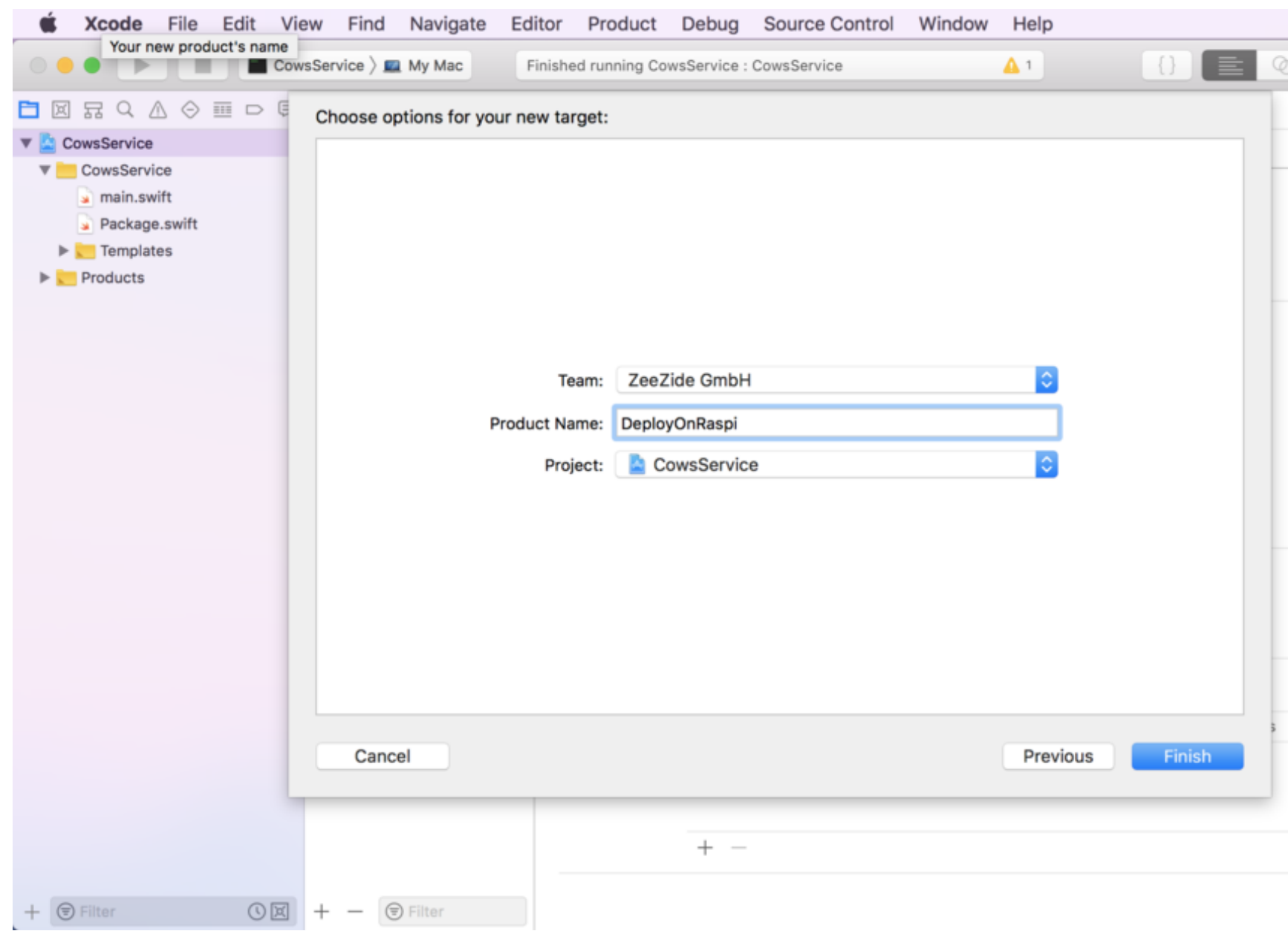

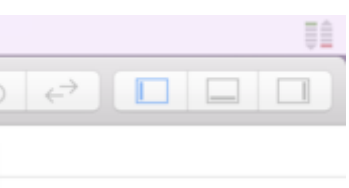

 $\sim$ 

## **Demo: Add script phase to aggregate target**

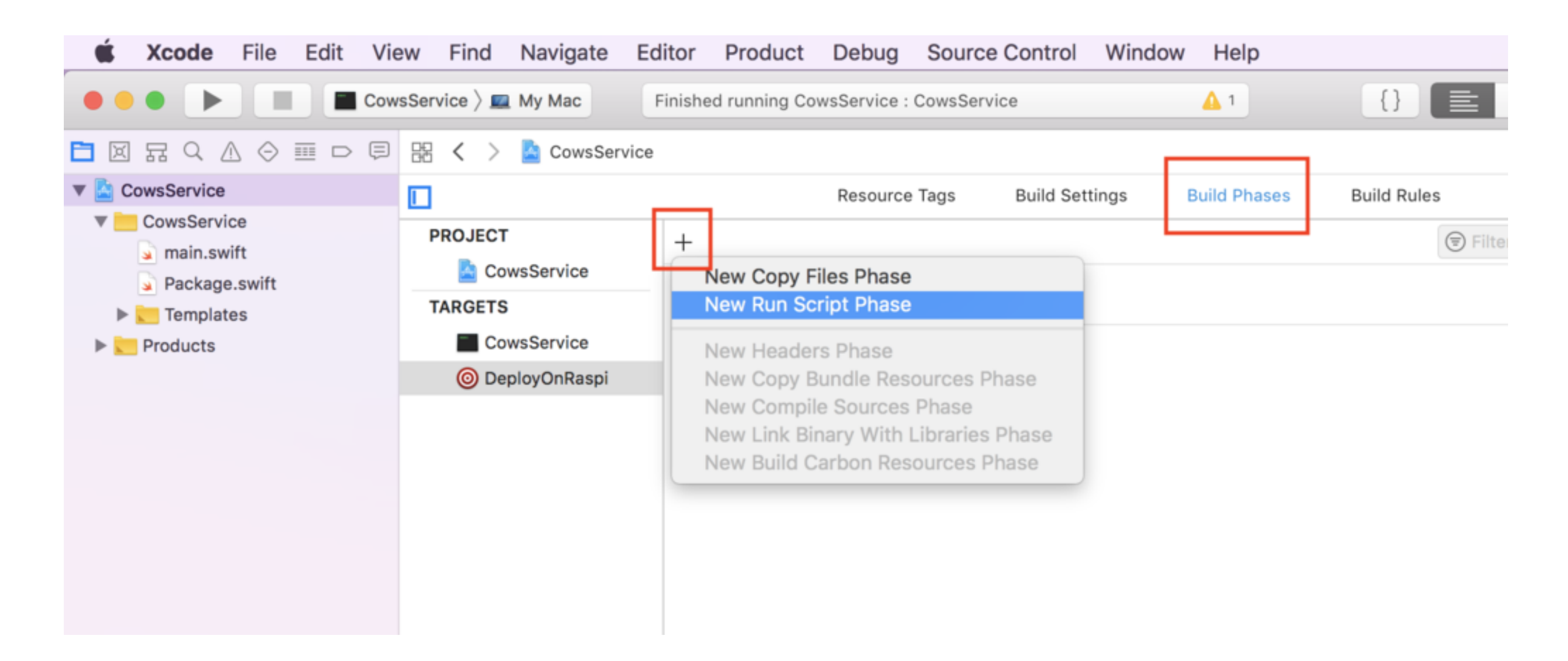

## **Demo: swift xcode deploy-on-raspi**

![](_page_21_Picture_26.jpeg)

![](_page_21_Picture_27.jpeg)

## **Demo: Simple Deployment Script**

```
PROJECT_DIR=${PROJECT_DIR:=$(pwd)}
PROJECT=${PROJECT:=$(basename ${PROJECT_DIR})}
PROJECT TARGET DIR="${PROJECT DIR}/${PROJECT}"
```
#!/bin/bash

```
docker rm -f "${CONTAINER_NAME}"
docker run -d -p "1337:1337" --name "${CONTAINER_NAME}" \
   -v "${PROJECT_TARGET_DIR}:/src" \
   "${DOCKER_IMAGE}" \
   bash -c "cd /src && swift build && \
            exec \sqrt{2(Ls \sqrt{2} (swe)} build --show-bin-path)/\sqrt{2}{PROJECT})"
```

```
DOCKER_MACHINE_HOST=${DOCKER_MACHINE_HOST:=zpi3b}
DOCKER_IMAGE="helje5/arm64v8-swift-dev:latest"
```
CONTAINER\_NAME="xcode-\${PROJECT}"

eval \$(docker-machine env \${DOCKER\_MACHINE\_HOST})

## **Demo: swift xcode deploy-on-raspi**

![](_page_23_Picture_40.jpeg)

![](_page_23_Picture_3.jpeg)

#### Δ

tes.noindex/CowsService.build/Debug/Depk

Intainer: xcode-CowsService

# Demo: Success

Building on and Deploying to Raspi is trivial

Thanks Docker!

![](_page_24_Picture_3.jpeg)

#### **MicroExpress**

Hello, Schwifty world!

### **Hardware required**

- $−$  Raspberry Pi 3B/+ (35€)
- You bring:
	- USB Power
	- SD-Card (4GB+)

That's it!

Got a USB-C MacBook? Extra 40€ for [SD Card dongle](https://www.apple.com/shop/product/HLSR2VC/A/sandisk-extreme-pro-sd-uhs-ii-card-usb-c-reader-writer?fnode=61ee4f5722554e3716d0f57d02d60c9935e143ffb428753fc8eba316caf2af5a645123b626ef0d228b07dc1dd3f5520d7f77d17094519ac25a400c1ccc8876e18039393fb335878177d4614d30a7a0d7cda0e7a6d29e2407a86242bbd03d4379) (yes, more than the Pi ...).

![](_page_25_Picture_7.jpeg)

### **How to get Swift on the Pi**

- build from source: [buildSwiftOnARM](https://www.uraimo.com/2018/06/13/A-big-update-on-Swift-4-1-2-for-raspberry-pi-zero-1-2-3/)
- community drops (tarballs, like on Swift.org)
- community [Debian packages](http://swift-arm.com/2018/08/02/swift-4-1-2-updated-for-raspberrypi-2-3/)
- my unofficial [Docker images](https://hub.docker.com/r/helje5/rpi-swift/)

![](_page_26_Figure_5.jpeg)

![](_page_26_Picture_6.jpeg)

![](_page_27_Picture_0.jpeg)

Small Docker host OS

## Download tool  $\star$  Flash to  $SD \star Boot \star Done.$

[www.hypriot.com](https://www.hypriot.com)

![](_page_27_Picture_59.jpeg)

Hypriot receives €0.00 per week from 0 patrons.

**© [ZeeZide](https://zeezide.com) GmbH ̣ [Always Right Institute](http://www.alwaysrightinstitute.com/) ̣ [@helje5](https://twitter.com/helje5) ̣ GitHub [helje5](https://github.com/helje5) 28**

![](_page_27_Picture_8.jpeg)

## **Swift-on-ARM Community**

- Slack: [swift-arm](https://launchpass.com/swift-arm), to stay up to date: [uraimo blog](https://www.uraimo.com)
- No official ARM builds on [swift.org](https://swift.org/)
	- Funny, because 98% of the Swift deployments are on ARM (watch, phone, TV)
	- Swift.org [community CI](https://ci-external.swift.org)
- Takes time until releases are ported
	- Now we have 4.1, 4.2 may take some months

## **Porting efforts 32-bit vs. 64-bit**

- Not usually an issue for applications
- Had to port SwiftNIO [\(PR #383](https://github.com/apple/swift-nio/pull/383), [PR #](https://github.com/apple/swift-nio/pull/486)**[486](https://github.com/apple/swift-nio/pull/486)**)
	- Mostly because SwiftNIO is a little closer to the hardware than usual
- Most common issue: Int vs. Int64 vs. Int32

### **Demo: SwiftyLinkerKit**

### The Internet of Things [LinkerKitIRCBot](https://github.com/SwiftyLinkerKit/LinkerKitIRCBot)

Blog: [Chat with your Raspi](http://www.alwaysrightinstitute.com/linkerkit/) (no need to read, has [videos](http://www.alwaysrightinstitute.com/linkerkit/#video) too!)

Purpose of Demo: Using Swift the Raspi can host complex software setups in very little memory.

![](_page_30_Picture_4.jpeg)

## **Demo: SwiftyLinkerKit**

![](_page_31_Figure_1.jpeg)

## Try the IRC part yourself: <https://irc.noze.io>

![](_page_31_Figure_4.jpeg)

## Why run Swift on ARM instead of Intel?

1. Price

2. Mobility

3. Power Efficiency

![](_page_32_Picture_4.jpeg)

## **3. Power Efficiency**

- Raspberry **Pi** 3B: idle: 1.3W, **load: 3.7W**, max 4.4W
- Raspberry Pi Zero: max 0.7W (runs Swift!)
- **MacPro idle: 80W**
- $\textcircled{1}$  MacPro idle == 20 Pi 3B (80 Cores!) under load.

Who would run 20 Pis ...

**© [ZeeZide](https://zeezide.com) GmbH ̣ [Always Right Institute](http://www.alwaysrightinstitute.com/) ̣ [@helje5](https://twitter.com/helje5) ̣ GitHub [helje5](https://github.com/helje5) 34**

## **3. Power Efficiency**

## Server devs! Docker Swarm / [K18s](https://www.hanselman.com/blog/HowToBuildAKubernetesClusterWithARMRaspberryPiThenRunNETCoreOnOpenFaas.aspx) Clusters. 64 Nodes.

![](_page_34_Picture_2.jpeg)

**© [ZeeZide](https://zeezide.com) GmbH ̣ [Always Right Institute](http://www.alwaysrightinstitute.com/) ̣ [@helje5](https://twitter.com/helje5) ̣ GitHub [helje5](https://github.com/helje5) 35**

### **2. Mobility**

Can be used in places with fragile power infrastructure (■...).

Runs on a power bank, anything USB, no power outlet needed! Or a small solar panel.

![](_page_35_Picture_5.jpeg)

Take your server everywhere! (for example to a [Server-Side Swift](https://www.serversideswift.info)  [Conference](https://www.serversideswift.info)).

### **1. Price of Hardware**

![](_page_36_Picture_55.jpeg)

"Throw-away" device. Breaks? Replace it.

![](_page_36_Picture_3.jpeg)

**© [ZeeZide](https://zeezide.com) GmbH ̣ [Always Right Institute](http://www.alwaysrightinstitute.com/) ̣ [@helje5](https://twitter.com/helje5) ̣ GitHub [helje5](https://github.com/helje5) 37**

## **1. Price of Hardware "Datacenter Edition"**

## [Gigabyte](https://www.servethehome.com/cavium-gigabyte-launching-384-core-armv8-2u-server-cluster/) [Cavium ThunderX](https://www.servethehome.com/cavium-thunderx-48-core-arm-design-announced/) ARM based server with **384 Cores** in a 2U case (2.5GHz). ~8k cores per rack!

![](_page_37_Picture_2.jpeg)

## **1. Price of Hardware "Datacenter Edition" - [Scaleway](https://www.scaleway.com)**

![](_page_38_Figure_1.jpeg)

![](_page_38_Picture_3.jpeg)

#### Scaleway is the world's first cloud computing platform offering ARMv7

Cores

4 ARMv8

6 ARMv8

8 ARMv8

16 ARMv8

32 ARMv8

48 ARMv8

64 ARMv8

![](_page_38_Picture_93.jpeg)

## **Cross Compilation**

- Build a binary for any target directly on your Mac
	- Like Xcode builds an iPhone binary
- Advantage: Build much faster on a Mac.
- Johannes Weiß added [toolchain support](https://github.com/apple/swift-package-manager/pull/1098) to SwiftPM
- Added a [toolchain for Raspberry Pi](https://github.com/AlwaysRightInstitute/swift-mac2arm-x-compile-toolchain) based on that
	- And a [macOS toolchain that runs on RasPi](https://github.com/AlwaysRightInstitute/swift-mac2arm-x-compile-toolchain/blob/master/macos/README.md)
- BUT: b0rked in 4.1, fix coming in 4.2. works w/ 3.1

![](_page_40_Picture_0.jpeg)

![](_page_40_Picture_74.jpeg)

![](_page_40_Picture_3.jpeg)

取到碎

![](_page_40_Picture_4.jpeg)

![](_page_40_Picture_5.jpeg)

![](_page_40_Picture_6.jpeg)

![](_page_40_Picture_7.jpeg)

![](_page_40_Picture_8.jpeg)

![](_page_40_Picture_9.jpeg)

![](_page_40_Picture_10.jpeg)

![](_page_40_Picture_11.jpeg)

![](_page_40_Picture_12.jpeg)

## **OpenSource Projects**

[Redi/S](https://github.com/NozeIO/redi-s), [µExpress](http://www.alwaysrightinstitute.com/microexpress-nio/), [swift-nio-irc](https://github.com/SwiftNIOExtras/swift-nio-irc), [SwiftNIO Extras](https://github.com/SwiftNIOExtras), [SwiftXcode,](https://swiftxcode.github.io) [mod\\_swift,](http://mod-swift.org) [SwiftObjects,](http://www.swiftobjects.org) [ApacheExpress,](http://apacheexpress.io) [Noze.io](http://noze.io), [ZeeQL](http://zeeql.io), [SwiftyLinkerKit,](http://www.alwaysrightinstitute.com/linkerkit/) [SwiftMon/S](https://github.com/NozeIO/swiftmons), [SwiftSockets,](https://github.com/AlwaysRightInstitute/SwiftSockets) [UXKit](https://github.com/ZeeZide/UXKit), [PL/Swift](https://pl-swift.github.io), [SwiftWebResources,](https://github.com/SwiftWebResources) [VueXcode](https://github.com/AlwaysRightInstitute/VueXcode/), [dockSwiftOnArm](https://github.com/helje5/dockSwiftOnARM/blob/master/README.md), [macOS->RasPi,](https://github.com/AlwaysRightInstitute/swift-mac2arm-x-compile-toolchain) [Cows](https://github.com/AlwaysRightInstitute/cows) E., [WebPackMini/S](https://github.com/AlwaysRightInstitute/WebPackMiniS), [mustache,](https://github.com/AlwaysRightInstitute/mustache) [libFoundation,](https://github.com/AlwaysRightInstitute/libFoundation) [GNUstep](http://gnustep.org/), [OGo](http://www.opengroupware.org), [ScalableOGo,](http://scalableogo.org) [SOPE](http://sope.opengroupware.org), [swifter-lang,](http://swifter-lang.org) [GroupDAV,](http://groupdav.org) mod objc1, [GTKKit,](https://github.com/AlwaysRightInstitute/GTKKit) [StaticCMS](https://github.com/AlwaysRightInstitute/StaticCMS), [...](https://github.com/helje5)

## **Image Sources**

- Datacenter node: Photo by [Thomas Kvistholt](https://unsplash.com/photos/oZPwn40zCK4) on Unsplash
- Apple iCloud Data Center: [Apple](https://www.apple.com/de/newsroom/2017/08/apples-next-us-data-center-will-be-built-in-iowa/)
- CCU 3 Images by<https://technikkram.net>
- ARM CPU Image: https://hothardware.com/news/ arm-details-armv8-64bit-architecture
- Raspi Lego Cluster: Simon Cox